# **Issue Structure**

## Structure Plugin adds Multi-Level Issue Hierarchy to JIRA.

- Issues may have **sub-issues**, which can have sub-issues of their own of any issue type (solution to the
- **subtask-of-a-subtask** problem).
- Time tracking for all sub-issues is aggregated in the parent issue.
- Visual structure editor allows quick creation of new issues and arranging existing issues into a hierarchy.

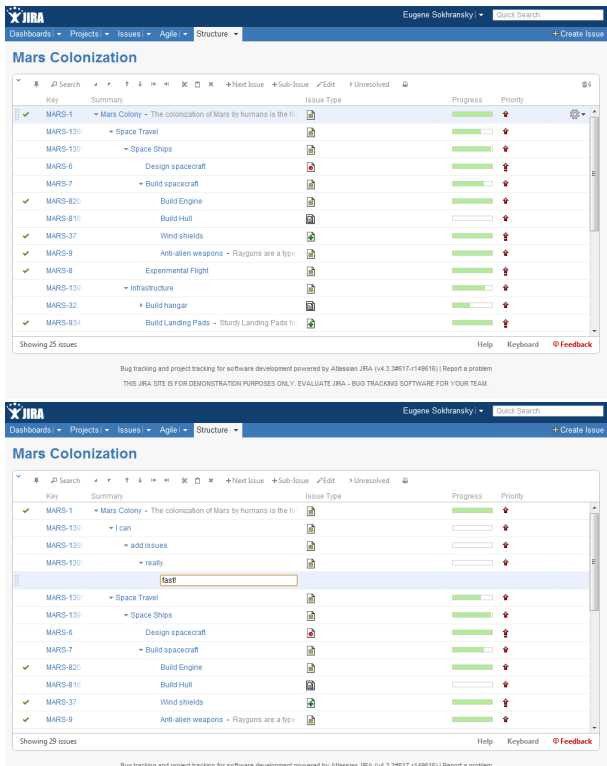

THIS JRA SITE IS FOR DEMONSTRATION PURPOSES ONLY. EVALUATE JRA - BUG TRACKING SOFTWARE FOR YOUR TEAM.

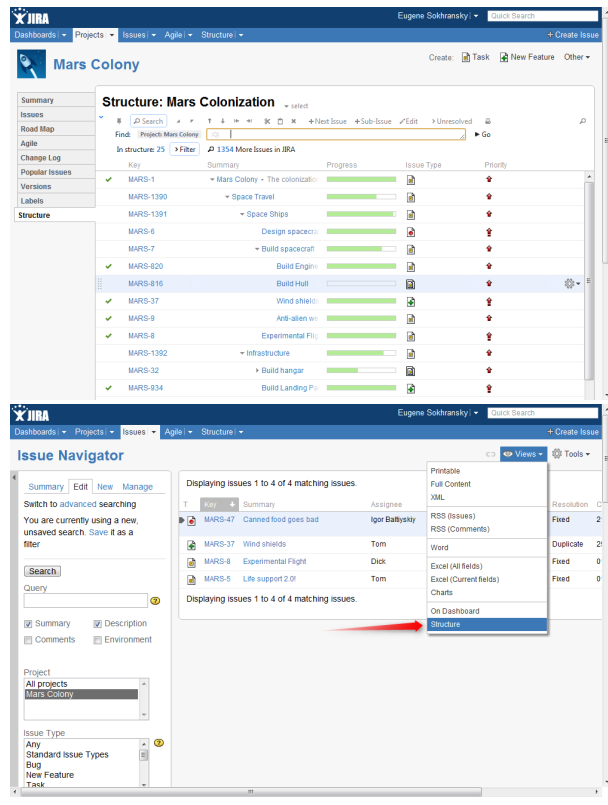

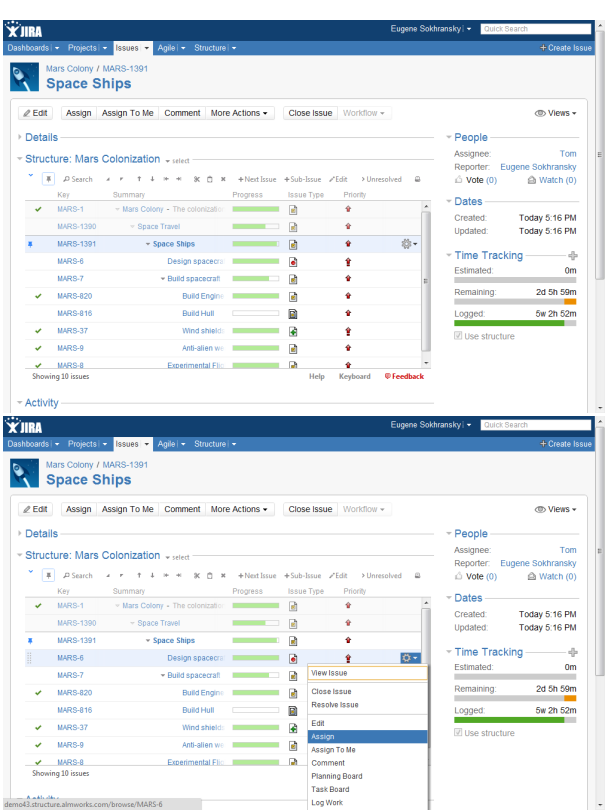

 $\begin{array}{c} \texttt{A = A1: .34...} \\ \texttt{demo43: structure. almost: a.com/browse/MARS-6} \end{array}$ 

## Now Available!

#### [Live Demo](http://demo.structure.almworks.com/secure/StructureBoard.jspa?s=1&os_username=demo&os_password=demo) Use account **demo**/**demo**

#### [Download](http://wiki.almworks.com/display/structure/Download)

Supported JIRA versions: 6.1 — 6.4+